# **Anexo IV**

# **Modelo de Pruebas del Sistema**

En este anexo, se muestra el plan de pruebas del sistema, junto con algunas estadísticas o datos de desempeño obtenidos utilizando una popular herramienta de "benchmarking".

## **1. Plan de Pruebas**

## **1.1. Pruebas de unidad**

Este tipo de pruebas se realizó especialmente sobre los componentes de acceso a la base de datos, o sea, las clases de diseño que están contenidas dentro del paquete de datos de la capa lógica del sistema. Estas clases de diseño, que son al fin de cuentas módulos de perl en la implementación de Thëwala son base esencial del sistema. Cada una de estas clases se probó por medio de guiones de prueba que realizaban diferentes acciones en la base de datos. A continuación se muestra un pequeño código de ejemplo que sirve para probar el módulo que maneja la tabla 'ps' de la base de datos. Se ha tratado de que los comentarios del código sean lo suficientemente explicativos:

```
#!/usr/bin/perl -w
# Guión de prueba de los módulos DBI
use strict;
use data::ps::PS;
# Se crea un Producto de nombre "Prod 3" y que pertenece a la empresa que tiene
# como id el número 2.
my $ps = data::ps::PS->create({
       name => "Prod1",
       company_id \Rightarrow 2,});
# Se agrega el (los) producto(s) con nombre Prod3 al sector que tiene el id 5
foreach my $ps ( data::ps::PS->search( {name => "Prod3"}) ) {
       $ps->add_to_sectors( {sector_id => 5} );
}
# Se buscan los productos que tengan la cadena "Prod" en su nombre
```

```
my $it = data::ps::PS->search_like( {name => "%Prod%"} );
# Se obtiene un "iterador" y para cada uno de los productos obtenidos en la
# búsqueda se ejecutan ciertas acciones
while(my sp = $it->next){
         # Se imprime el nombre
        print "found: ".$p->name."\n";
        foreach ($p->sectors()){
                   # Se imprimen los ids de cada uno de los sectores
                print "\tcdot".$ ->id."\n";
                    # Si el id es 5 el producto se borra de la BD
                if (\xi_{-} == 5) \{ \xi_{-} >delete(); }
        };
}
```
#### **1.2. Pruebas de subsistema**

Las pruebas de subsistema se enfocaron principalmente en probar las colecciones de objetos de negocio expuestas como servicios web. Cada una de las colecciones de objetos fue probada asumiendo que los objetos de negocio funcionaban correctamente, de acuerdo a los resultados obtenidos en las pruebas de unidad. Para llevar a cabo las pruebas de subsistema se hizo necesario utilizar el servidor web Apache, junto con el módulo mod perl para exponer las colecciones de objetos como servicios web. Una vez estos servicios estuvieron expuestos, se utilizaron guiones de prueba para consumirlos remotamente. A continuación se muestra el código de un guión que llama a los métodos expuestos por el servicio web "Colección de Sectores", expuesto como SectorCollection en el servidor web. Se ha tratado de que los comentarios del código sean lo suficientemente explicativos:

```
#!/usr/bin/perl -w
# Guión de prueba para llamada a métodos remotos
# en el Servicio Web "SectorCollection"
use strict;
# Se usa la opción +trace=>['all'] para habilitar
# la depuración de todos los eventos de SOAP::Lite
use SOAP::Lite +trace=>['all'];
# Se crea un objeto SOAP::Lite para consumir el
# servicio web expuesto. Como proxy se utiliza la
# ubicación del guión de manejo del servicio web
# servido por Apache y como uri el identificador
# del servicio expuesto.
my $soap = SOAP::Lite
```

```
->proxy('http://localhost/ws/thewala/SectorCollection')
                ->uri('http://localhost/data/ps/SectorCollection')
                ->readable(1);
# Se crea un objeto SOAP con la estructura de un
# objeto "de tipo Sector".
my $sector = new SOAP::Data
              ->name('data__ps__Sector')
              ->value(bless { id => '0', name => 'otro sector'}, 'data_ps_Sector');
# Se agrega el objeto SOAP a la colección
# (servicio web) por medio del objeto SOAP::Lite.
my $lastkey = $soap->add($sector)->result;
# Se imprime el id de la ultima entrada de la db.
print "Last key: ".$lastkey."\n\n";
# Por medio del mismo objeto SOAP::Lite, se obtienen
# todos los sectores de la colección y se imprime su
# id y su nombre.
my $ret = $soap->getAll();
print "Sectors list:\n";
for my $s ($ret->valueof('//getAllResponse/data__ps__Sector')) {
     print $s->{id}." - ".$s->{name}."\n";
}
```
## **1.3. Pruebas de sistema**

Las pruebas de sistema se basan principalmente en los casos de uso identificados. Por cada caso de uso, se debe completar el flujo normal de los eventos y cada uno de los flujos alternos y verificar que los resultados son los deseados. Las pruebas de sistema se realizaron a nivel de caja negra.

### **2. Datos de desempeño**

Un tipo de pruebas interesantes, son las que tienen como objetivo medir la capacidad de respuesta o el desempeño de un sistema. Aunque dentro del proyecto Thëwala existen múltiples variables que pueden ser medidas, dentro de las pruebas del sistema sólo se tuvo en cuenta el servidor Web para realizar las pruebas de desempeño.

Para tener una idea del desempeño del servidor web cuando se invoca un guión de perl que hace llamados remotos a servicios web y luego muestra páginas web con el contenido de las respuestas, se utilizó la herramienta "ab" (Apache Benchmaking Tool), provista por Apache.

Esta herramienta se especializa en mostrar la cantidad de peticiones HTTP que

puede servir una máquina con Apache, por una determinada unidad de tiempo.

Las pruebas realizadas consistieron en utilizar "ab" para muestrear la capacidad de manejo de peticiones de apache, variando el número de peticiones concurrentes que podía manejar durante 30 segundos. El número de peticiones concurrentes se varió de 5 en 5, desde 1 hasta 35, ya que con este último número de peticiones concurrentes, la máquina con el servidor se bloqueó.

La máquina utilizada para las pruebas tenía un procesador de 1.86MHz, memoria RAM de 512MB, y sistema operativo Ubuntu Linux v5.4.

Los comandos de "ab" utilizados fueron los siguientes:

```
# ab -t 30 -c 5 -v 1 http://gorgona/thewala/control/ps/PSControl.pl?act=1
# ab -t 30 -c 10 -v 1 http://gorgona/thewala/control/ps/PSControl.pl?act=1
... y así sucesivamente.
```
La información más relevante de los resultados obtenidos se muestra a continuación:

```
Server Software: Apache/1.3.33<br>Server Port: 80
Server Port:
Document Path: /thewala/control/ps/PSControl.pl?act=1
----------------------------
----------------------------
Concurrency Level: 1
----------------------------
Time taken for tests: 30.189876 seconds
Complete requests: 77
Failed requests: 0
Write errors: 0
Requests per second: 2.55 [#/sec] (mean)
Time per request: 392.076 [ms] (mean)
Percentage of the requests served within a certain time (ms)
 50% 373
  66% 374
 75%80% 376
 90% 380
 95% 382<br>98% 678
       98% 678
  99% 1028
 100% 1028 (longest request)
 ----------------------------
----------------------------
Concurrency Level: 5
 ----------------------------
Time taken for tests: 30.66646 seconds
Complete requests: 62<br>Failed requests: 0
Failed requests: 0<br>
Write errors: 0
Write errors:
Requests per second: 2.06 [#/sec] (mean)
Time per request: 2424.730 [ms] (mean)
Percentage of the requests served within a certain time (ms)
 50% 2217
       2441
 75% 2674
 80% 2742
 90% 3170
       95% 3738
  98% 5071
  99% 5509
 100% 5509 (longest request)
```
---------------------------- ---------------------------- Concurrency Level: 10 ---------------------------- Time taken for tests: 30.117391 seconds Complete requests: 60 Complete requests: 60<br>Failed requests: 0 Write errors: 0 Requests per second: 1.99 [#/sec] (mean) Time per request: 5019.565 [ms] (mean) Percentage of the requests served within a certain time (ms) 50% 4563 66% 5169 75% 5728 80% 6012 90% 7234 95% 8190 98% 8856 9576 100% 9576 (longest request) ---------------------------- ---------------------------- Concurrency Level: 15 ---------------------------- Time taken for tests: 30.226719 seconds Complete requests: 47 Failed requests: 0 Write errors: 0 Requests per second: 1.55 [#/sec] (mean) Time per request: 9646.825 [ms] (mean) Percentage of the requests served within a certain time (ms) 50% 8397 66% 9523 75% 10581 80% 11868 90% 14011 95% 14936 98% 15606 99% 15606 100% 15606 (longest request) ---------------------------- ---------------------------- Concurrency Level: 20 ---------------------------- Time taken for tests: 30.463265 seconds Complete requests: 46<br>Failed requests: 0 Failed requests: Write errors: 0 Requests per second: 1.51 [#/sec] (mean) Time per request: 13244.898 [ms] (mean) Percentage of the requests served within a certain time (ms) 50% 10559 66% 12470 75% 13293 80% 15445 90% 16342 95% 17620 98% 27147 99% 27147 100% 27147 (longest request) ---------------------------- ---------------------------- Concurrency Level: 25 ----------------------------

```
Time taken for tests: 30.386300 seconds
Complete requests: 33
Failed requests: 0
Write errors: 0
Requests per second: 1.09 [#/sec] (mean)
Time per request: 23019.924 [ms] (mean)
Percentage of the requests served within a certain time (ms)
 50% 15445
 66% 17734
 75% 17922
  80% 20545
  90% 23999
 95% 26662
 98% 27803
 99% 27803
100% 27803 (longest request)
----------------------------
----------------------------<br>Concurrency Level: 30
Concurrency Level:
 ----------------------------
Time taken for tests: 30.694831 seconds<br>Complete requests: 38
Complete requests:
Failed requests: 0
Write errors: 0
Requests per second: 1.24 [#/sec] (mean)
Time per request: 24232.762 [ms] (mean)
Percentage of the requests served within a certain time (ms)
  50% 18243
  66% 21239
 75% 22234
 80% 23249
  90% 24443
  95% 24984
 98% 29657
 99% 29657
100% 29657 (longest request)
 ----------------------------
Concurrency Level: 35
----------------------------
El servidor se bloqueó con este número de peticiones concurrentes
```
Luego de esto se realizó una prueba consistente en realizar 5 medidas de 30 segundos, con 5 peticiones concurrentes cada una. La información más relevante de los resultados obtenidos se muestra a continuación:

```
----------------------------
Concurrency Level: 5
-------------------------------
Time taken for tests: 30.27668 seconds
Complete requests: 53
Failed requests: 0
Write errors: 0
Requests per second: 1.77 [#/sec] (mean)
Time per request: 2832.799 [ms] (mean)
Percentage of the requests served within a certain time (ms)
 50% 2271
       2623
 75% 2899
 80% 3036
 90% 4665
      95% 8379
 98% 8894
 99% 9200
 100% 9200 (longest request)
```
------------------------------- Concurrency Level: 5 ------------------------------- Time taken for tests: 30.185662 seconds Complete requests: 68 Failed requests: 0 Write errors: 0 Requests per second: 2.25 [#/sec] (mean) Time per request: 2219.534 [ms] (mean) Percentage of the requests served within a certain time (ms) 50% 1776 66% 2231 75% 2830 80% 2938 3447 95% 3939 98% 4487 99% 4621 100% 4621 (longest request) ------------------------------- ------------------------------- Concurrency Level: 5 ------------------------------- Time taken for tests: 30.214182 seconds Complete requests: 67 Failed requests: 0 Write errors: 0 Requests per second: 2.22 [#/sec] (mean) Time per request: 2254.790 [ms] (mean) Percentage of the requests served within a certain time (ms) 50% 2064 66% 2443 75% 2601 80% 2719 90% 3465<br>95% 3859 95% 3859 98% 4323 99% 5105 100% 5105 (longest request) ------------------------------- ------------------------------- Concurrency Level: 5 ------------------------------- Time taken for tests: 30.38276 seconds Complete requests: 72<br>Failed requests: 0 Failed requests: 0<br>Write errors: 0 Write errors: Requests per second: 2.40 [#/sec] (mean) Time per request: 2085.991 [ms] (mean) Percentage of the requests served within a certain time (ms) 50% 1926 66% 2294 75% 2517 80% 2560 90% 2865<br>95% 3133  $3133$ 98% 3244 99% 3595 100% 3595 (longest request) -------------------------------

Luego de esto se realizó una prueba consistente en realizar una medida de 5 minutos de duración, con 5 peticiones concurrentes. La información más relevante de los resultados obtenidos se muestra a continuación:

```
-------------------------------
Concurrency Level: 5
-------------------------------
Time taken for tests: 300.265416 seconds
Complete requests: 768
Failed requests: 0
Write errors: 0
Requests per second: 2.56 [#/sec] (mean)
Time per request: 1954.853 [ms] (mean)
Percentage of the requests served within a certain time (ms)
  50% 1862
  66% 2116
 75% 2305
  80% 2437
  90% 2745
  95% 3015
 98% 3361
  99% 3577
 100% 4198 (longest request)
-------------------------------
```
**THËWALA: SISTEMA DE INFORMACIÓN DE PRODUCTOS Y SERVICIOS PARA LAS EMPRESAS PERTENECIENTES A LA CORPORACIÓN PARQUE TECNOLÓGICO DE POPAYÁN**

> **Diego Andrés Asenjo González Alejandro Ríos Peña**

**Universidad del Cauca Facultad de Ingeniería Electrónica y Telecomunicaciones Departamento de Telemática Popayán, Colombia Mayo de 2.005**

## **ANEXO IV MODELO DE PRUEBAS DEL SISTEMA**

**Diego Andrés Asenjo González Alejandro Ríos Peña**

Director **Mario Fernando Solarte Sarasty** Magíster en Ingeniería Telemática

**Universidad del Cauca Facultad de Ingeniería Electrónica y Telecomunicaciones Departamento de Telemática Popayán, Colombia Mayo de 2.005**

# **C ONT E N I D O**

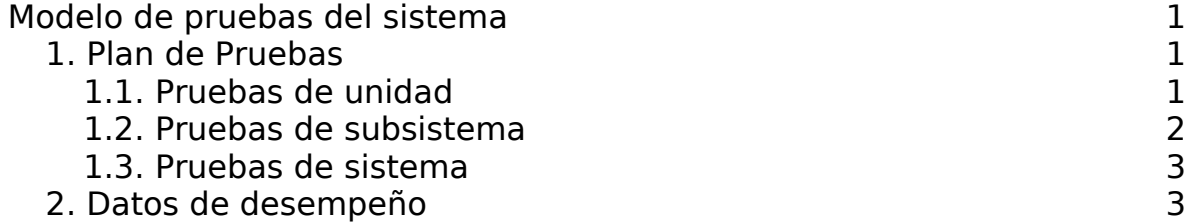